# CS 199 Computer Programming

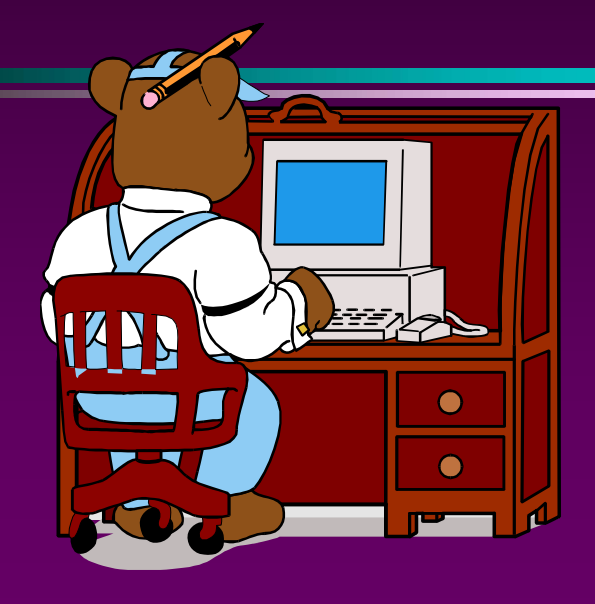

Spring 2018 Lecture 7 One-dimension array

#### **Introduction**

- Declare 1 variable to store a test score of 1 student. Integer :: score
- Declare 2 variables to store a test score of 2 students. Integer :: score1, score2
- Declare 100 variables to store a test score of 100 students. Integer :: score1, score2, ..., score100
- •Is it a smart ways? NO
- •Solution: Arrays

#### **Array**

**AITOY**<br>• An array a collection of a fixed number of components wherein all of the components have the same data type (e.g., a collection of integers, collection of **Array**<br>An array a collection of a fixed number of components wherein all of the<br>components have the same data type (e.g., a collection of integers, collection of<br>characters, collection of real). **Array**<br>An array a collection of a fixed number of components<br>components have the same data type (e.g., a collection of in<br>characters, collection of real).<br>Exat Trade N/A Oct 14 Oct 14 Oct 14 Oct 14 Oct 14 Oct 14 Oct 14

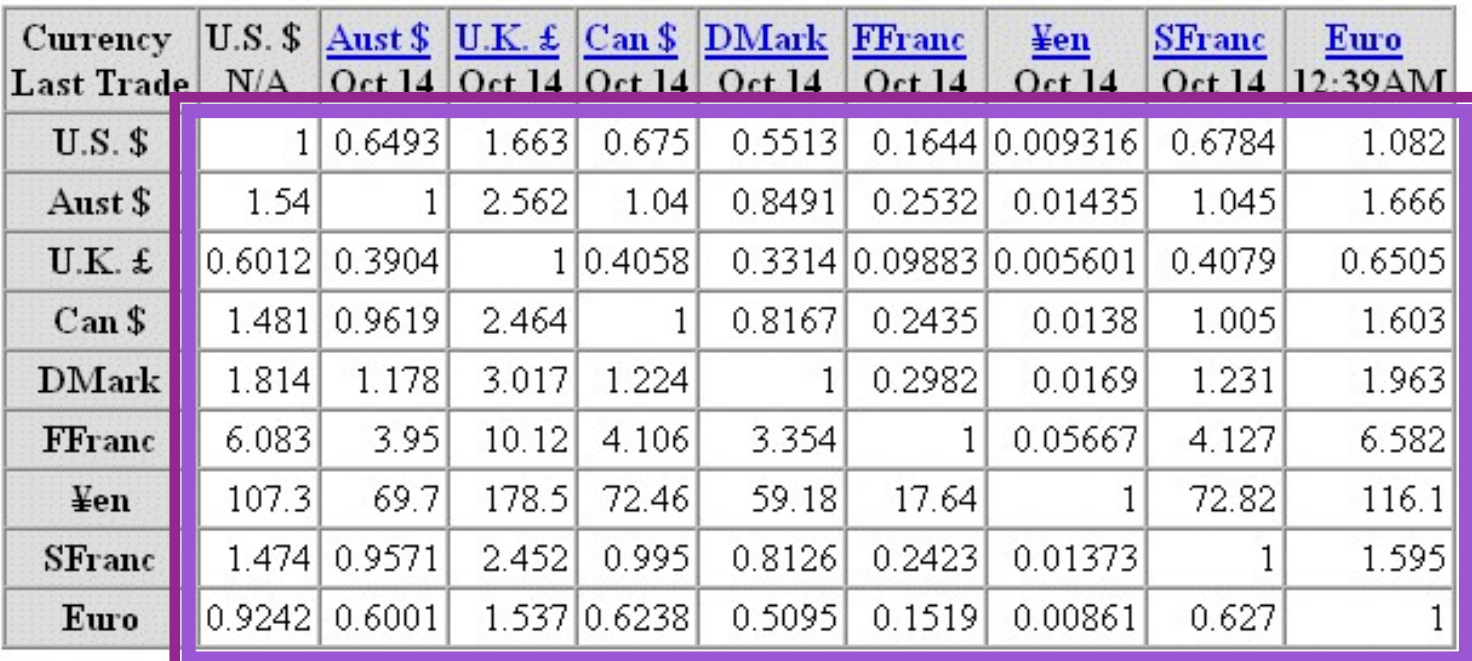

## Declaring an Array

- When declaring arrays, programmer specify
	- –Name
- –Type of array • Any data type –Number of elements (array size) • Format real, dimension( $100$ ) :: a<sup>\*</sup> real ::  $a(100), b(1:100)$ type Number of elements name type | Number of elements name

## Accessing an Element of the Array

• The variables making up the array are referred to as –Indexed variables or Subscripted variables or Elements of the array • The number of indexed variables is equal to the size of the array • To refer to an element, specify –Array name –Position number • Format: Arrayname(position number) –First element at position 1 –Last element at position n where n is the array size –7 element array named week: • Week $(1)$ , week $(2)$ ...week $(7)$ week(1) Saturday temp  $\|\cdot\|$ week(2) Sunday temp week(3) | Monday temp | | | | week(4) | Tuesday temp | | | | | week(4) | Wednesday temp | | | week(6) | Thursday temp | | | | week(7) | Friday temp | | | | | Position number of the element within array week Name of array

## Array Element Manipulation

• Consider

**Array Element Manipulation**<br>
Consider<br>
Integer :: i = 7, j = 2, k = 4, A(10)<br>
A(1) = 1  $A(1) = 1$  $A(i)=5$  $A(j)=A(i)+3$  $A(j+1) = A(i) + A(1)$  $A(A(j+1))=12$ Read  $(*,*)$  A(k) !where next input value is 3 1 8 6 3 - 12 5 - - - A(i)+ A(1)<br>
= 12<br>
(b) A(k) Where next input value is 3<br>
(a) A(k) Mere next input value is 3<br>
(b) A(k) A(2) A(3) A(4) A(5) A(6) A(7) A(8) A(9) A(10)

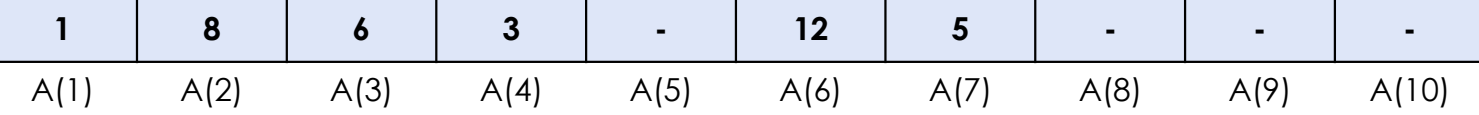

#### Processing One-Dimensional Arrays

- Some basic operations performed on a one-dimensional array are:
	- –Initializing
	- –Inputting data
	- –Outputting data stored in an array
	- –Finding the largest and/or smallest element
- Each operation requires ability to step through the elements of the array
- Easily accomplished by a loop

#### Processing One-Dimensional Arrays (cont.)

• Consider the declaration

 $integer :: list(100)$  //array of size 100

- Initializing an array:
	- $\frac{d}{dt}$  i=1,100 //Line 1
		- $list(i) = 5$  //Line 2
- Reading data into an array
	- read  $(*,*)$  list //Line 1
- Printing an array
	- write  $(*,*)$  list  $//$  Line 1

Finding the sum and the average of the array

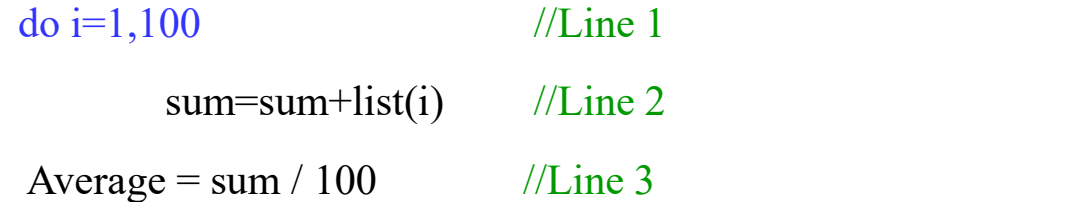

# Some Restrictions on Array Processing Some Restrictions on Array P<br>
• Consider the following statements:<br>
integer :: mylist(5), yourlist(5)<br>
• FORTRAN does not allow aggregate operations on an array<br>
yourlist = mylist; //illegal<br>
• Solution:

• Consider the following statements:

integer :: mylist(5), yourlist(5)

• FORTRAN does not allow aggregate operations on an array:

Do index =  $1,5$ 

 $yourlist/index) = mylist/index)$ 

#### I/O of Arrays

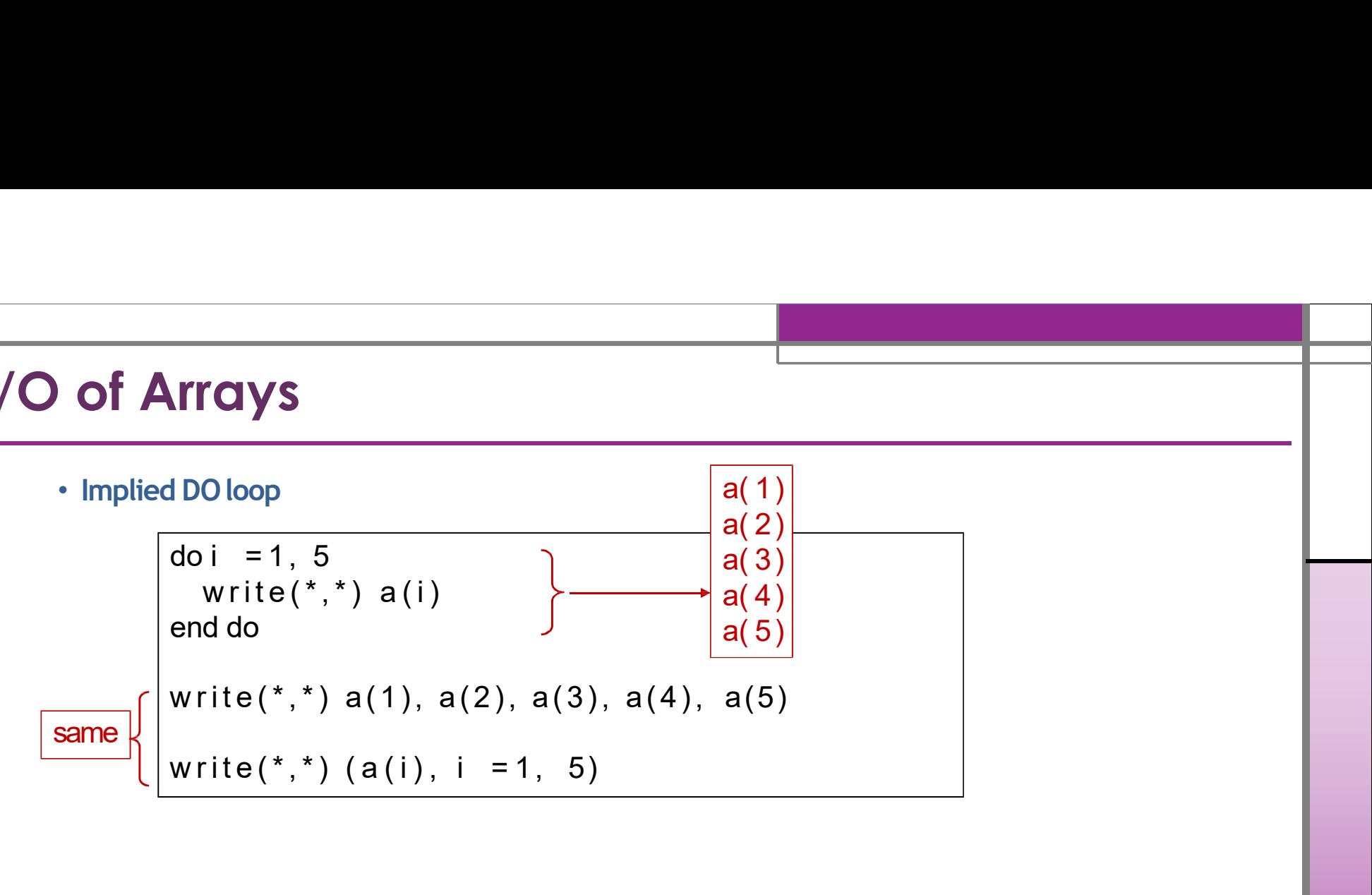

#### arrays example

Euler noted that a sequence of 40 prime numbers  $p$  starting at 41 can be found from the formula:  $p = 41 + x + x^2$ , for  $0 \le x \le 39$ Write a program using an array constructor to store this sequence of 40 primes in an array

```
Integer :: x(0:39), p(0:39)do i=0,39
x(i)=iP(i)=41+x(i)+x(i)*x(i)end do
Write (*,*) p
end
```
#### Array with Loops Example

! finds minimum element of array integer:: numbers(5) ! array of numbers  $integer:: minimum = 9999999$ Array with Loops Example<br>
finds minimum element of array<br>
integer:: numbers(5)! array of numbers<br>
integer :: minimum = 999999<br>
write(\*,\*) "Enter the array elements "<br>
do i=1, 5<br>
read (\*,\*) numbers(i) **Array with Loops Example**<br>
finds minimum element of array<br>
integer:: numbers(5) ! array of numbers<br>
integer :: minimum = 9999999<br>
write(\*,\*) "Enter the array elements "<br>
do i=1, 5<br>
read (\*,\*) numbers(i)<br>
if (numbers(i) <

read (\*,\*) numbers(i) if (numbers $(i)$  < minimum) then minimum=numbers(i)

#### end if

#### End do

write  $(*,*)$  "The smallest number is: ", minimum Pause

end and the set of the set of the set of the set of the set of the set of the set of the set of the set of the

Enter the numbers: 8 3 5 2 10 The smallest number is: 2 Press any key to continue...